#### <<AutoCAD2009 >>

 $<<$ AutoCAD2009

- 13 ISBN 9787111276340
- 10 ISBN 7111276345

出版时间:2009-8

页数:259

字数:440000

extended by PDF and the PDF

http://www.tushu007.com

## $<<$ AutoCAD2009

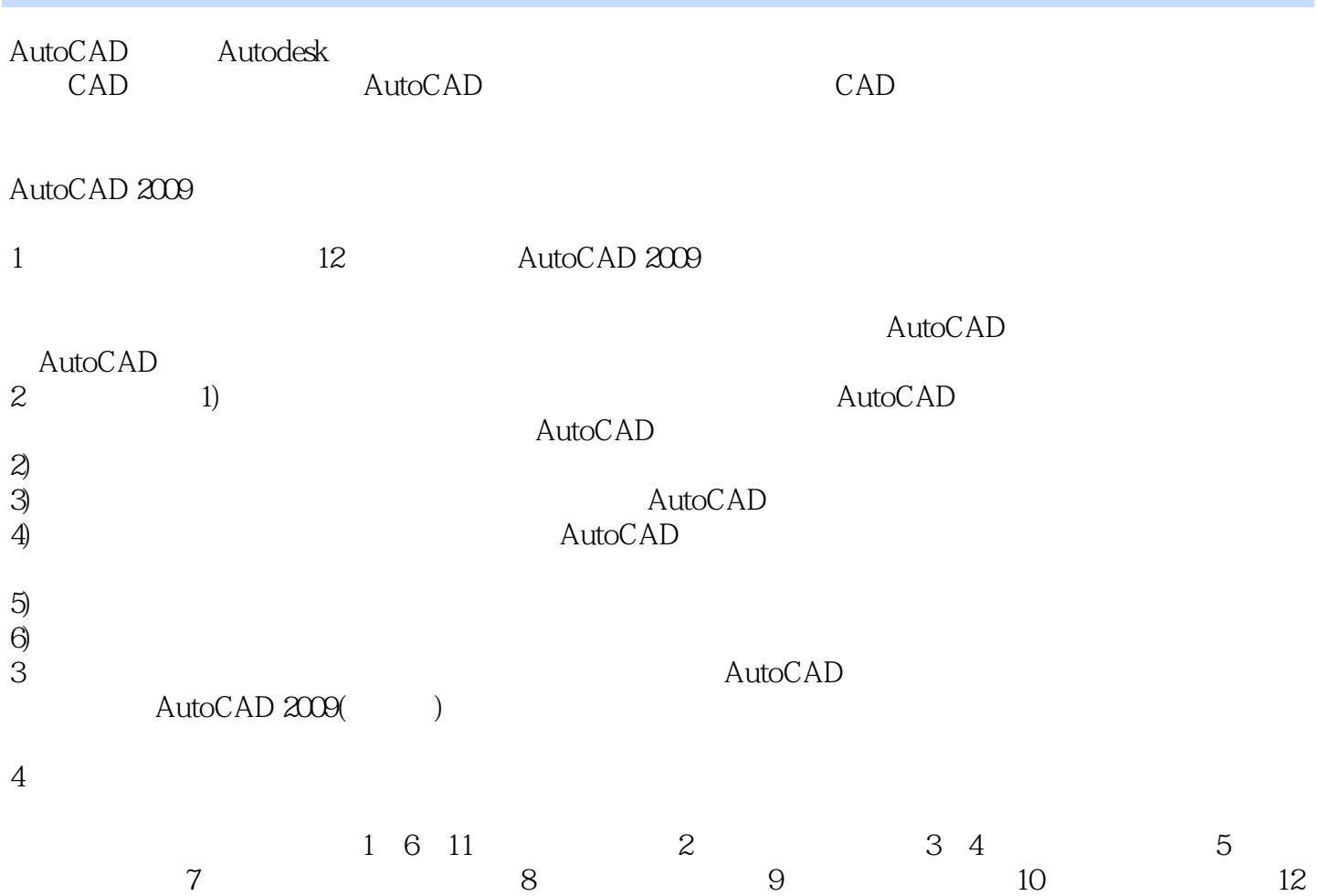

<<AutoCAD2009 >>

#### AutoCAD 2009

全书共分12章,以典型图例讲解的方式介绍了应用AutoCAD绘图的方法和步骤。

, tushu007.com

cmpgaozhi@sina tom 010-88379375

WWW.cmpedu.tom

# <<AutoCAD2009 >>

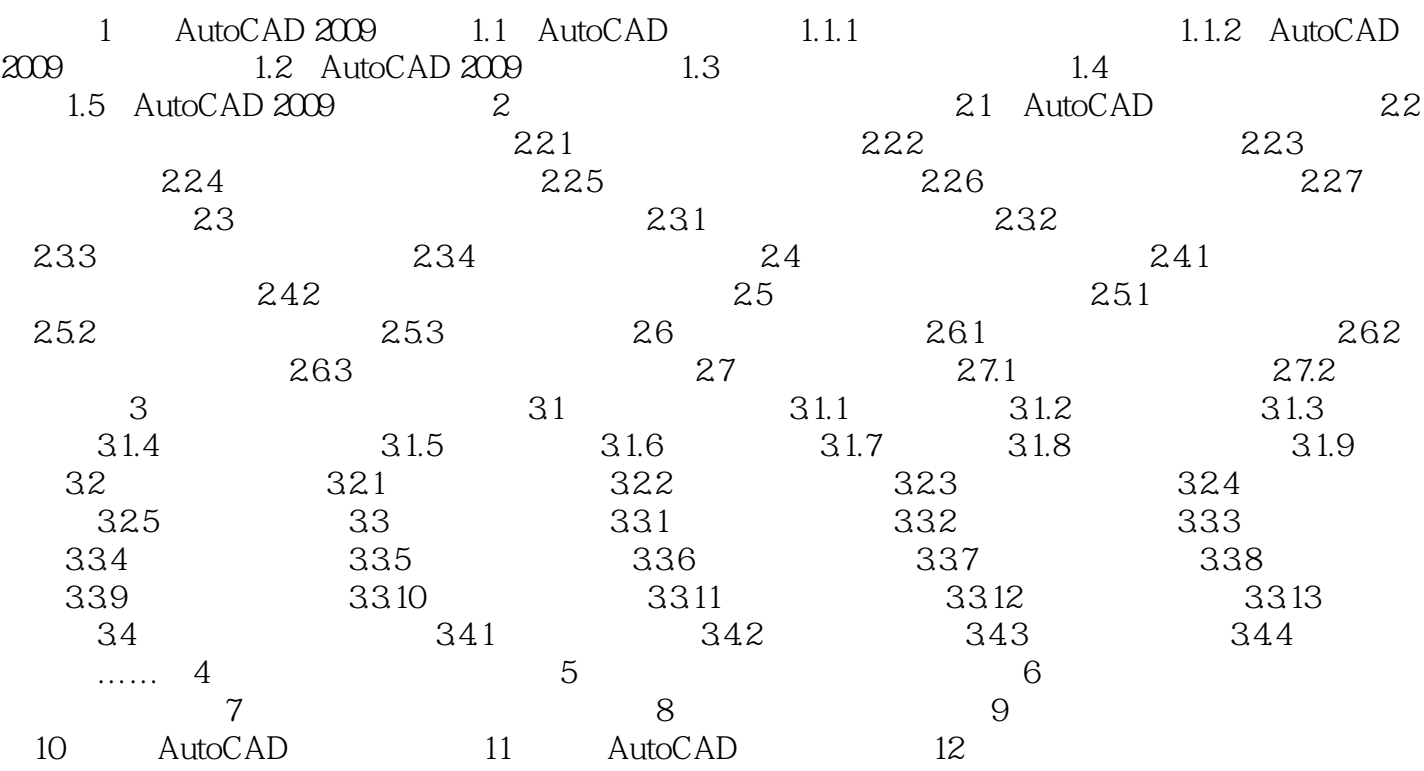

# <<AutoCAD2009 >>

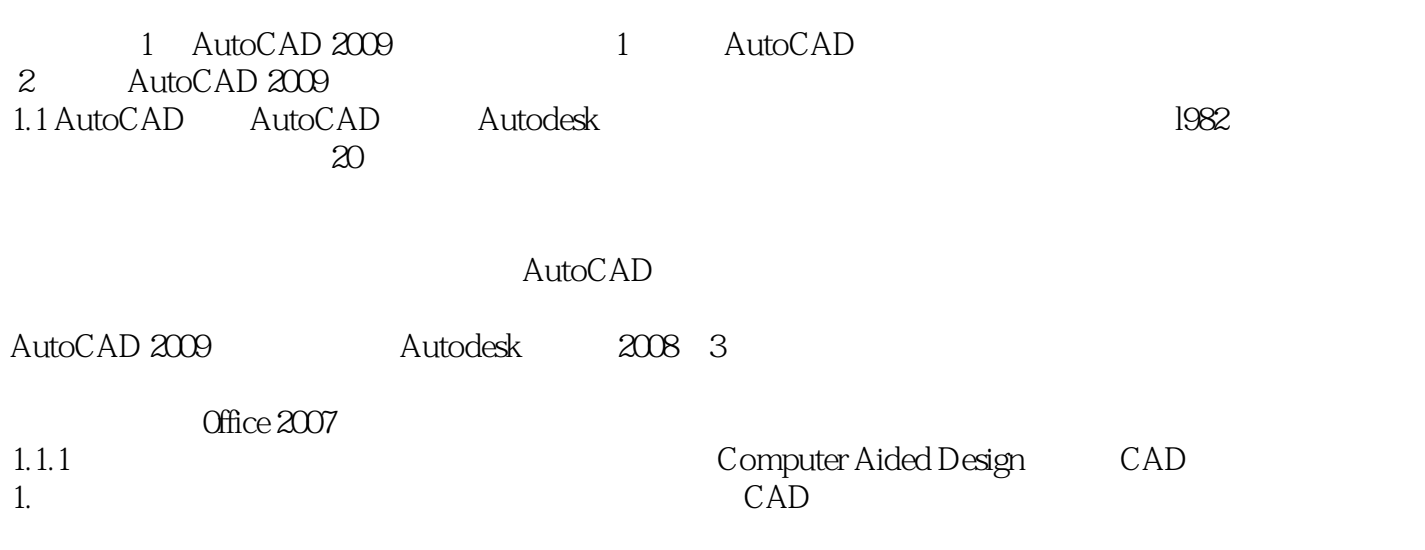

<<AutoCAD2009 >>

AutoCAD2009

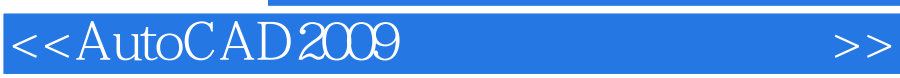

本站所提供下载的PDF图书仅提供预览和简介,请支持正版图书。

更多资源请访问:http://www.tushu007.com

 $,$  tushu007.com